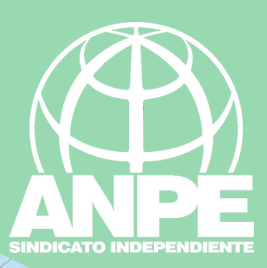

# INTEGRACIÓ INTERINS

## Accediu a la web: https://bit.ly/3H8SyOU

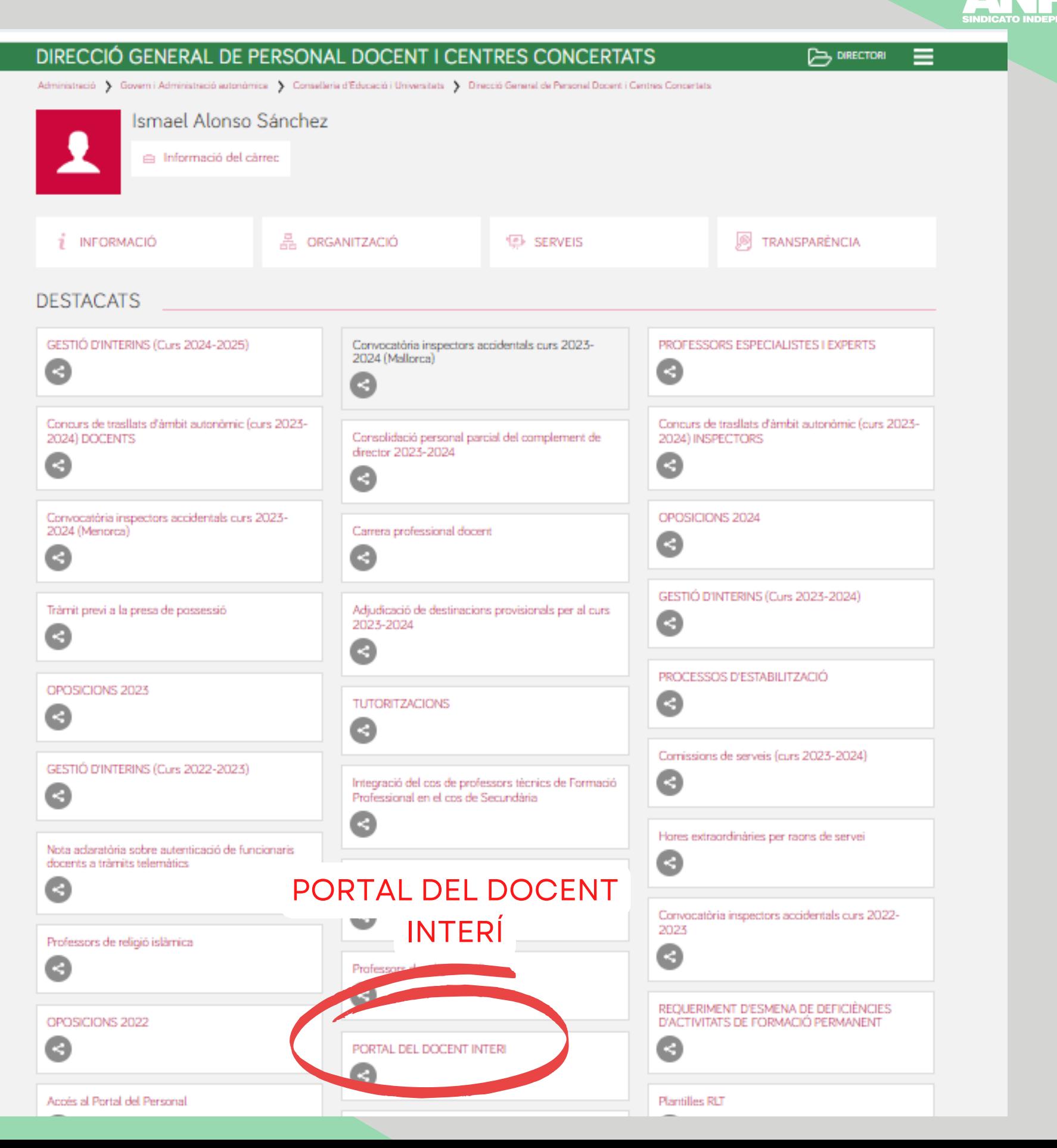

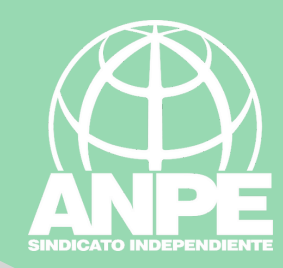

Inici Interins disponibles v Unitats v Baremació 24/25 ES |

## Portal del docent interí

Benvinguts al portal del docent interí

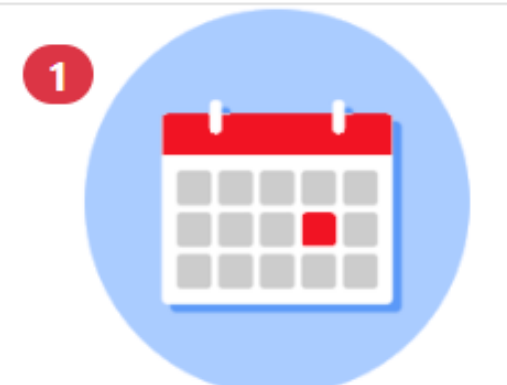

#### Convocatòria setmanal de places

#### IMPORTANT! - MODIFICACIÓ DATES LÍMITS SOL-LICITUD DE SUBSTITUCIONS

La resolució 5681 (BOIB 87 de 5 de juliol de 2022) estableix en el seu annex 2 que les places incloses en el procés d'adjudicació de substitucions (tràmits de cap de setmana) són aquelles que els centres educatius hagin

# URGENT

#### Procediment urgent de substitucions

5681 Resolució de la directora general de Personal Docent de 30 de juny de 2022 per la qual es convoca el procés d'adjudicació, annex 2, instrucció 3).

Poden participar en aquest procediment els aspirants que s'indiquen en la instrucció 3.3, Annex 2, Resolució 5681 (BOIB 87 de 5 de والمستوا والقلاص والمستوجب والمستورد والأرام والأرام المنابية

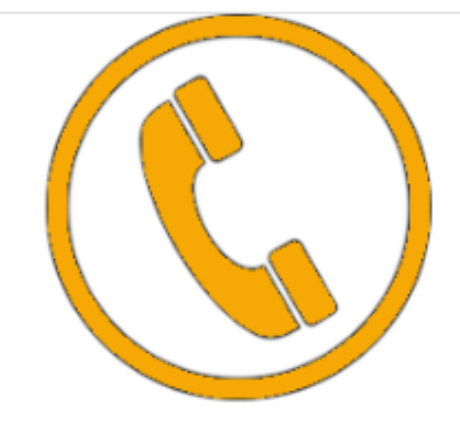

#### Places de procés extraordinari / sense convocatòria

En aquest apartat podreu comprovar les places que s'assignen en el procés extraordinari

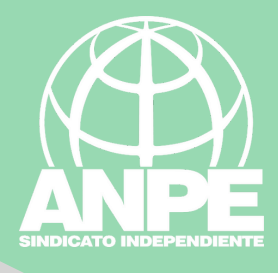

# Portal de baremació d'interins

Benvinguts al portal de baremació d'interins

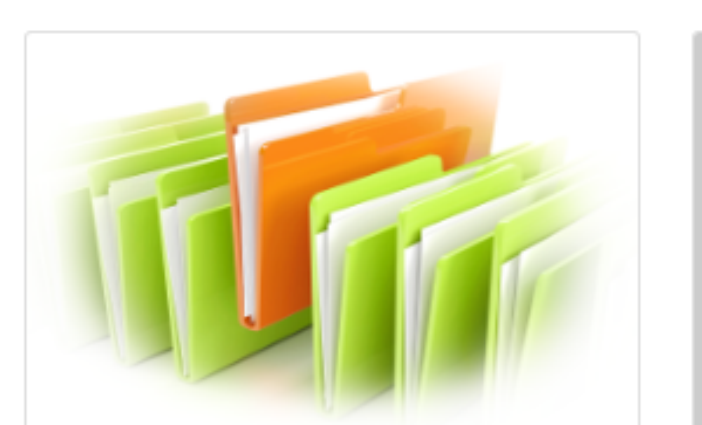

#### Resultat integració 24/25

Detall de les dades actuals d'un aspirant a funcionari interí: dades personals, titulacions amb nota d'accés, funcions i/o especialitats admeses i excloses i activitats de form  $-20000000000$ 

Veure resultat d'integració

Portal del docent interí

Anar al portal del docent interí

Accediu aquí per revisar si heu quedat integrats a les llistes d'interins

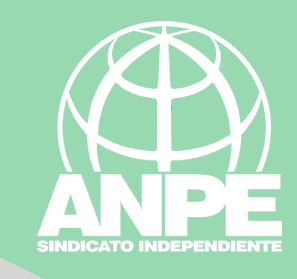

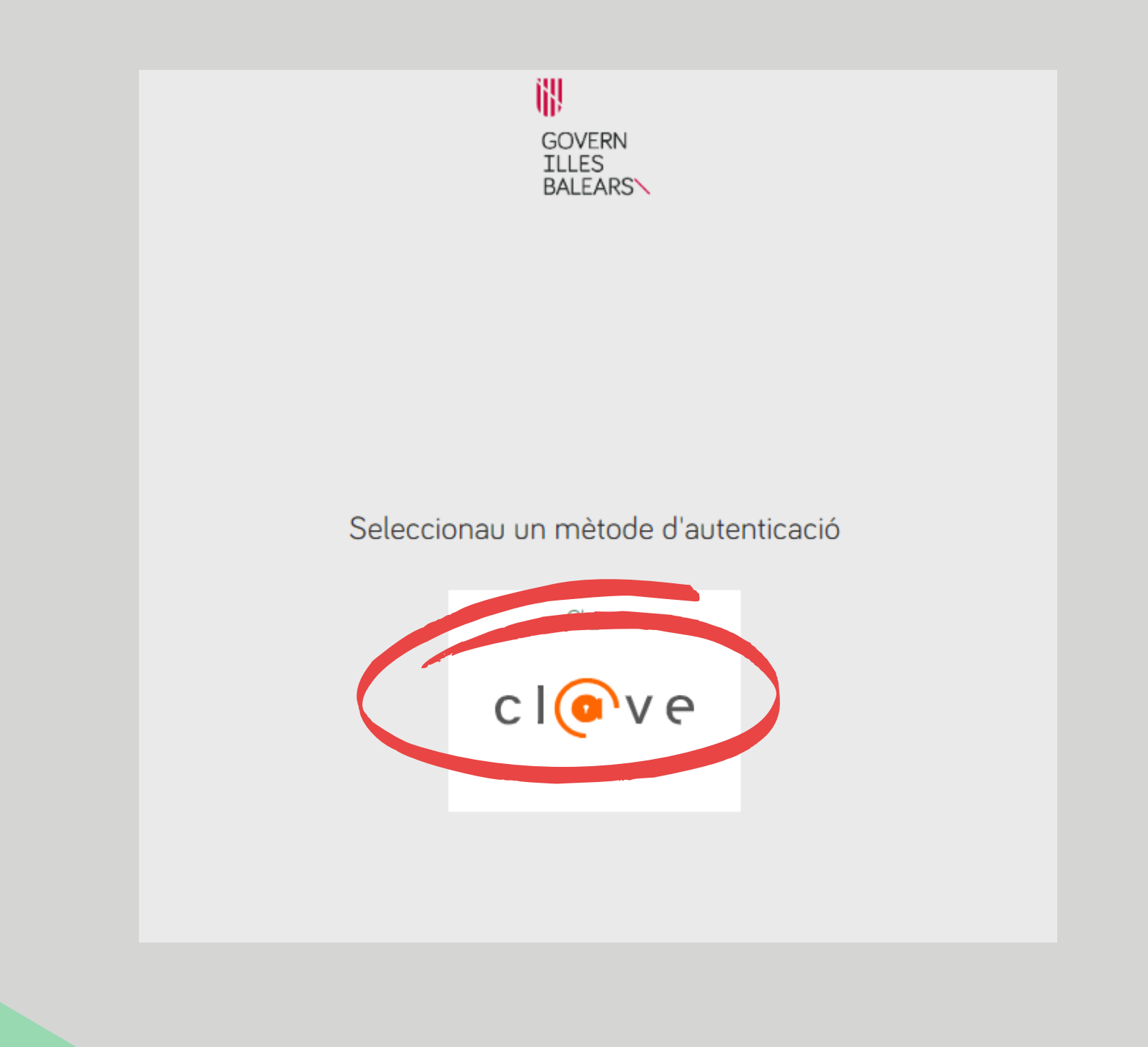

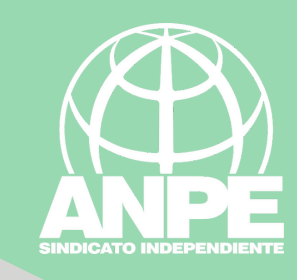

#### Seleccionau el mètode d'identificació

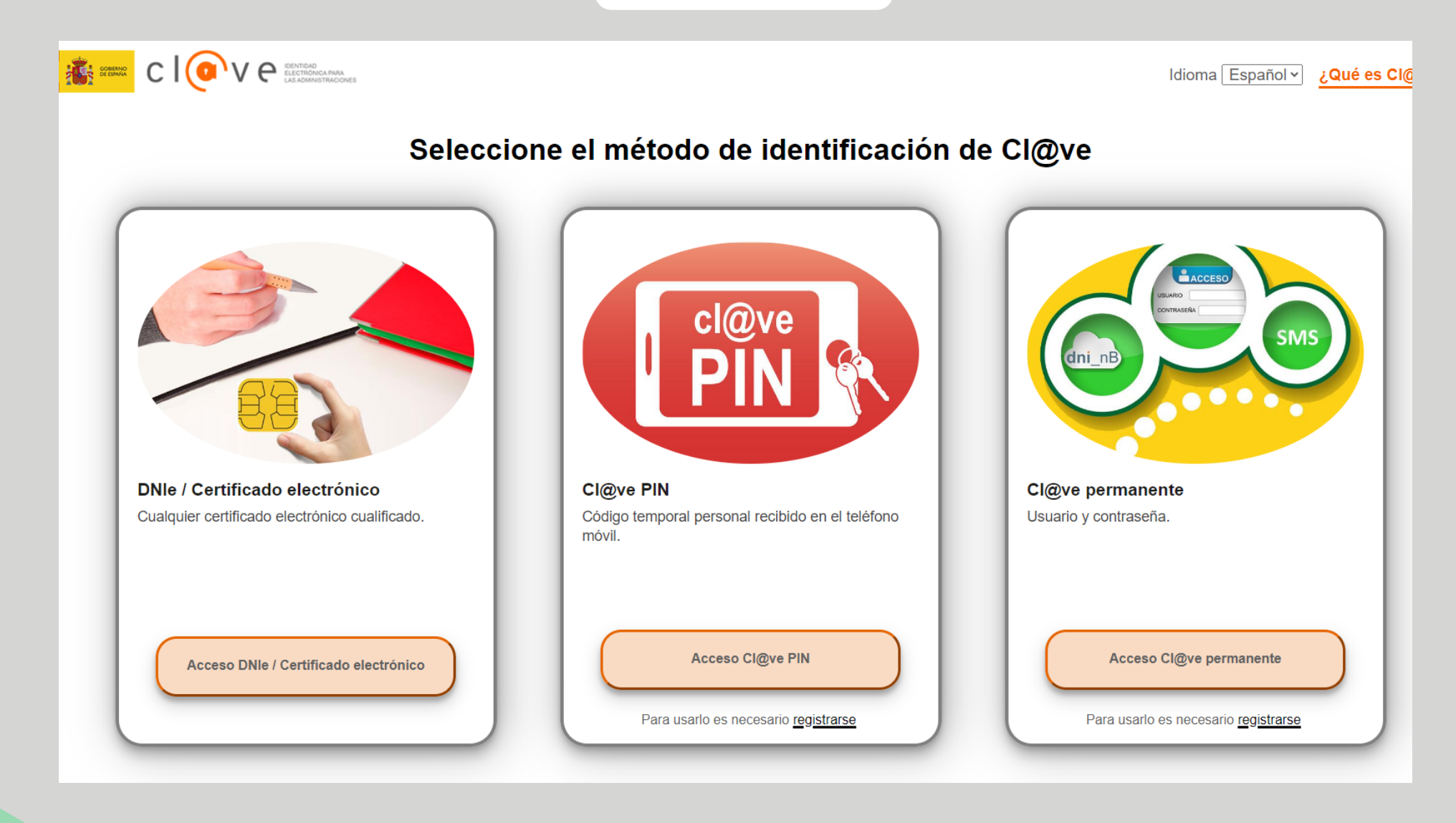

Aquí es genera una pantalla que inclou les vostres dades, titulacions, funcions i formació.

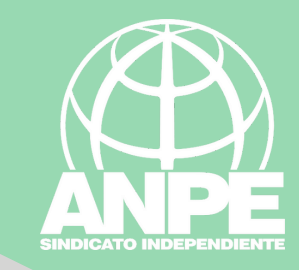

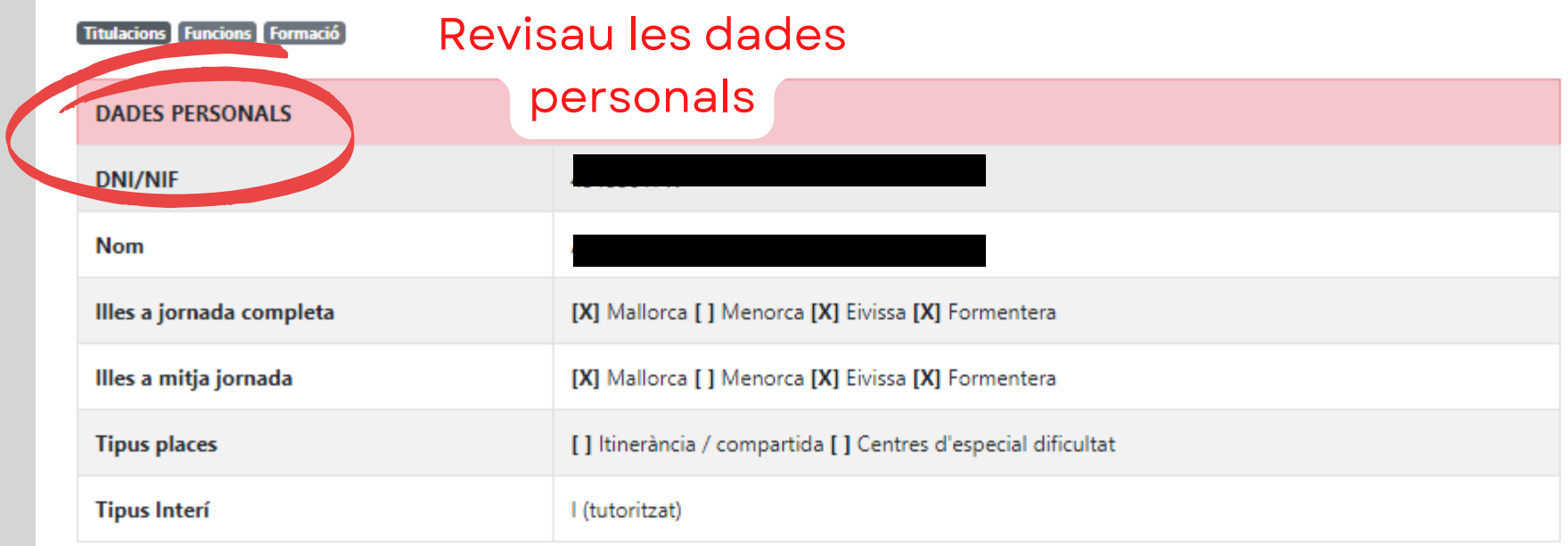

Revisau les vostres

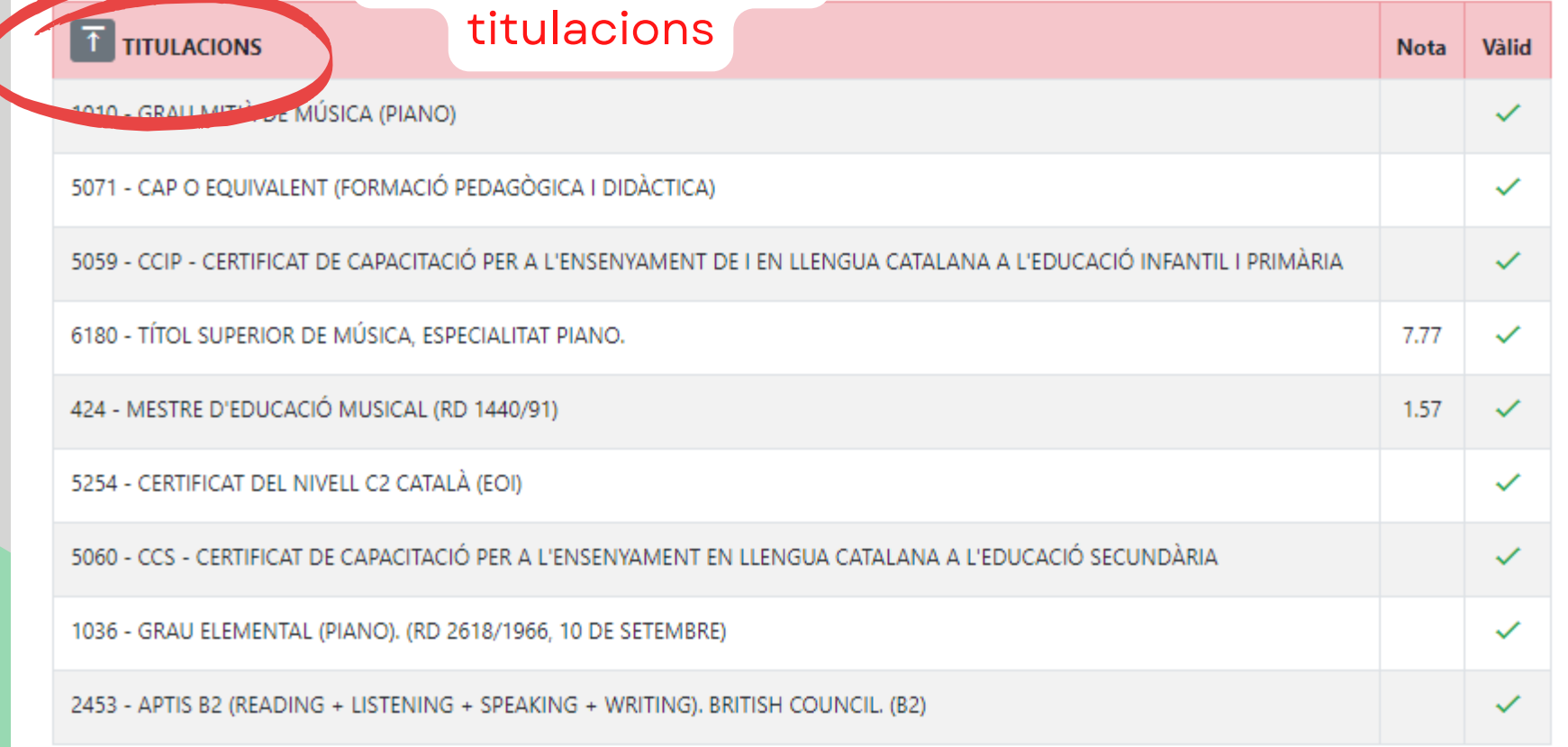

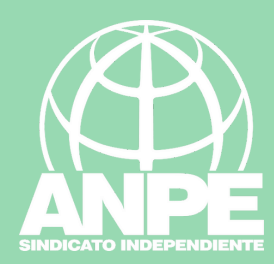

**Validesa** 

Coneixements de català

 $\checkmark$ 

T FUNCIONS

0590016 - MÚSICA

1 FORMACIÓ Els cursos que apareixen són aquells que s'han finalitzat a 31 d'agost de 2021 Forma de Data **Nom Tipus** participació d'inici Data de fi **Hores** XXVIII CURS INTERNACIONAL DE MÚSICA, ESPECIALITAT PEDAGOGIA MUSICAL Extern **AST** 01/10/2004 30/06/2005 40.0 RECURSOS DIDÁCTICOS Y PSICOPEDAGÓGICOS: DINÁMICAS DE RELACIÓN Extern **AST** 01/12/2009 20/12/2009 110.0 INTERPERSONAL EN EL AULA ORGANIZACIÓN FROLAR: PREVENCIÓN Y CONTROL DE LA VIOLENCIA EN LOS AST 12/03/2010 31/03/2010 110.0 Extern **DOR ROLL ANTIBAL** A TRAVÉS D'ORDINADOR, INIT 25/05/2010 20.0 PSICOPEDAGOGÍA COM **IN CENTROS EDUCATIVE**  $7911$  31/03/2011 110.0 **DOCENTE USQ O DE LAS TIC P DUCATIVOS** Extern AST 12/03/2011 **31/0** RNADA D'INVE **AGACIÓ MUSICAL A LES ILLES BALEARS** Extern AST 26/03/2011 26/03/2011 8.0

Validesa

Måster pedagògic / CAP

 $\checkmark$ 

**Validesa** 

Títol

 $\checkmark$ 

Si voleu modificar les vostres opcions o a adjuntar nova documentació haureu CURS DE REGI de realitzar el tràmit d'interins 10/2014 200

**ITINERARIS DIE** 

**BALMA (MÒDUL 2)** 

**AST** Extern